## GNU Emacs – Referenční karta

(pro verzi 27)

#### Spuštění Emacsu

Pro vstup do GNU Emacsu 27 napište jeho jméno: emacs Jak načítat a editovat soubory se dozvíte níže v oddíle Soubory.

#### Opuštění Emacsu

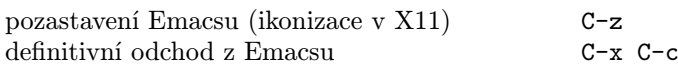

#### Soubory

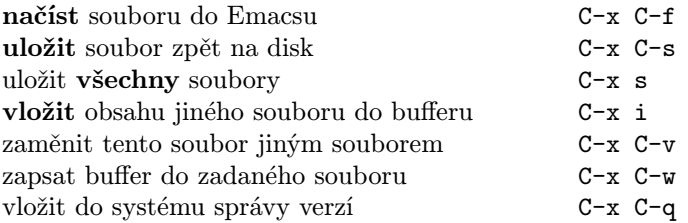

### Používání nápovědy

Systém nápovědy je snadný. Stiskněte C-h (nebo F1) a sledujte instrukce. Úvodní tutoriál lze spustit pomocí C-h t.

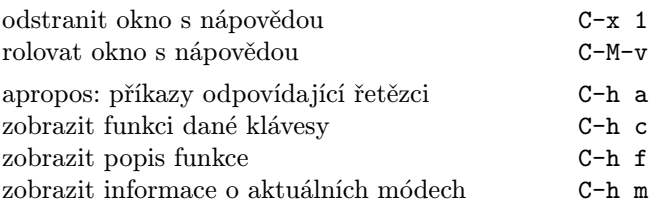

### Opravy chyb

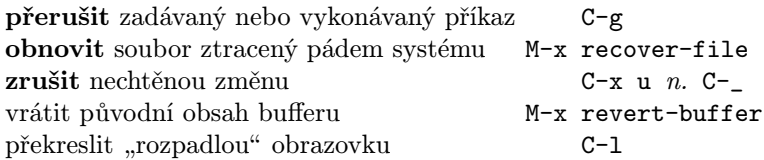

#### Přírůstkové vyhledávání

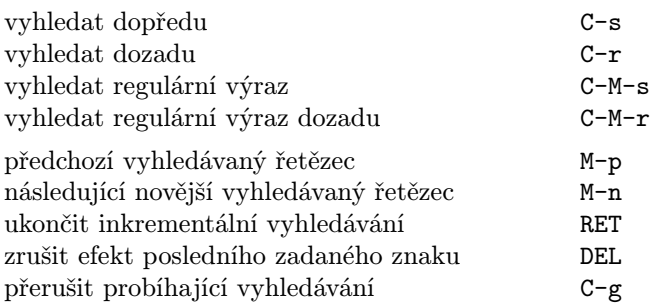

Další C-s nebo C-r zopakuje vyhledání v daném směru. Pokud Emacs vyhledává, C-g zruší pouze nenalezenou část řetězce.

c 2020 Free Software Foundation, Inc. Permissions on back.

# Pohyb

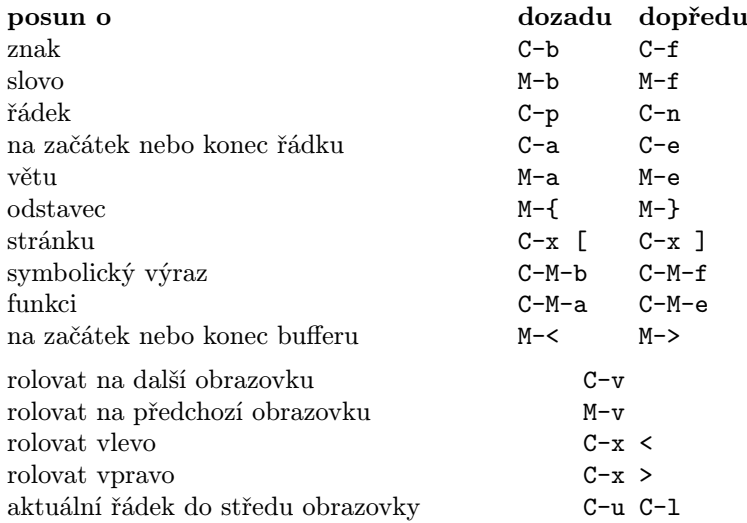

# Rušení a mazání

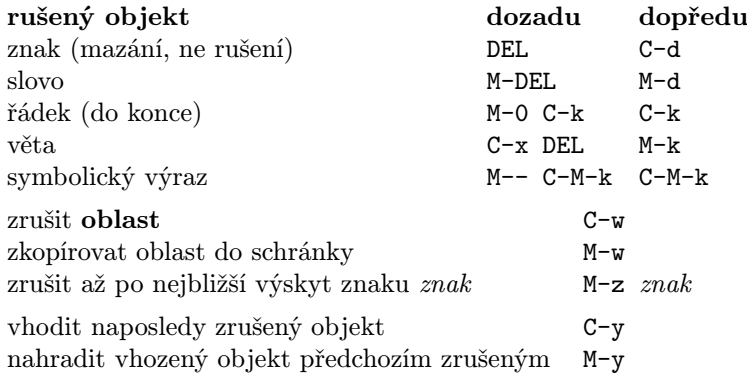

## Označování

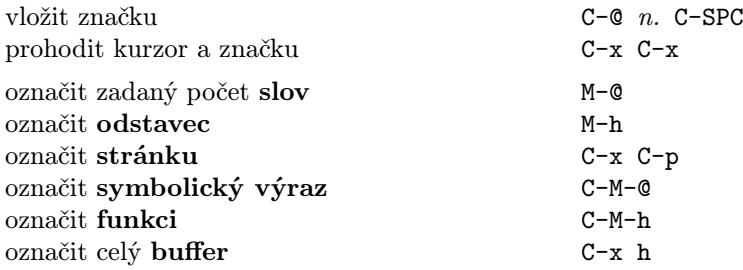

# Interaktivní nahrazování

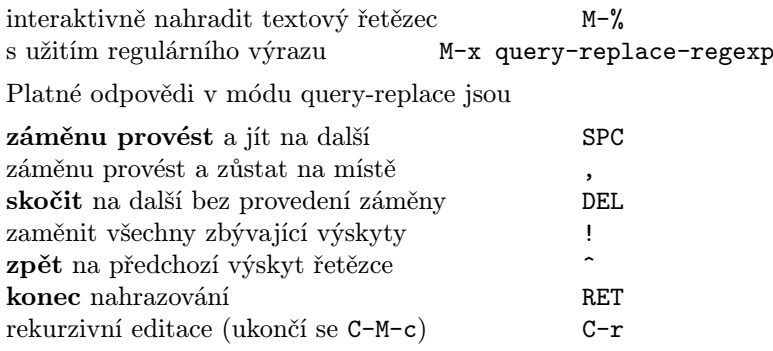

#### Okna

Jestliže jsou zobrazeny dva příkazy, pak ten druhý platí pro X okno.

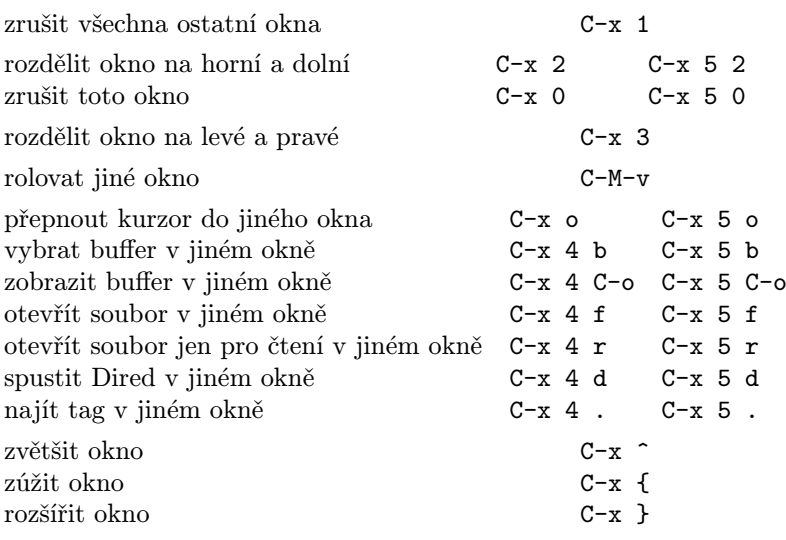

### Formátování

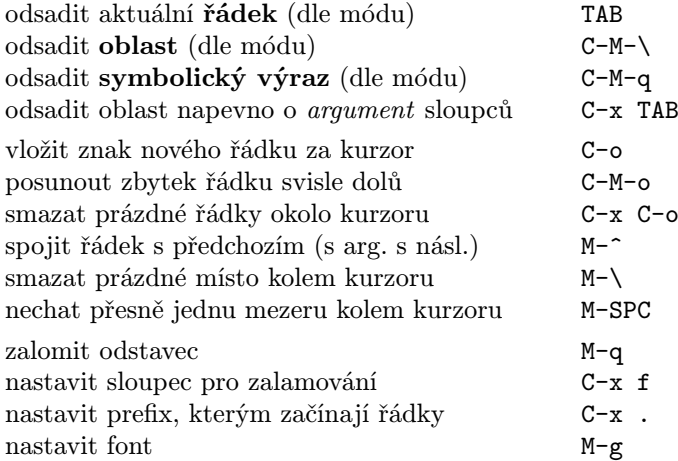

## Změna velikosti písmen

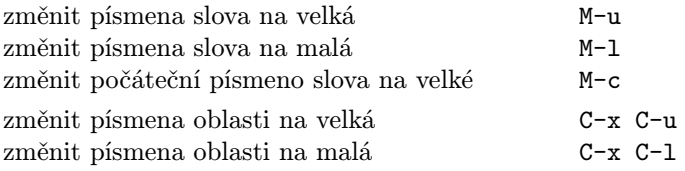

#### Minibuffer

Následující klávesy jsou platné pro minibuffer.

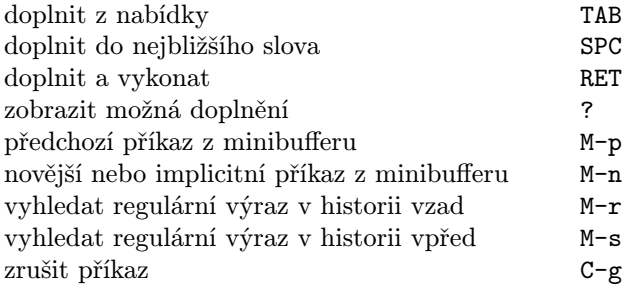

Stiskněte C-x ESC ESC pro editaci a zopakování posledního příkazu z minibufferu. Stiskněte F10 pro aktivaci menu v minibufferu.

# GNU Emacs – Referenční karta

## **Buffery**

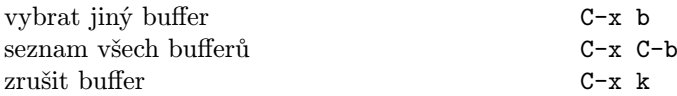

## Výměny

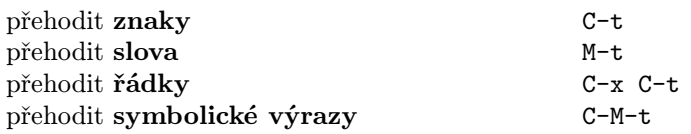

## Kontrola pravopisu

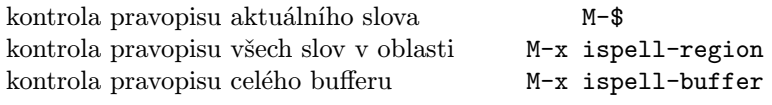

## Tagy

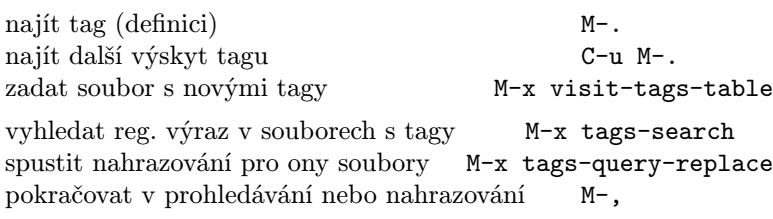

# Příkazový interpret

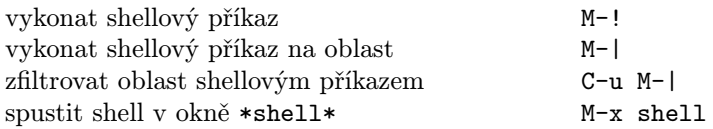

## Obdélníky

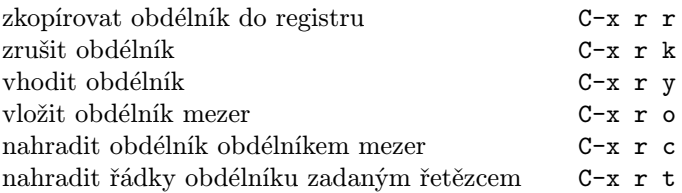

## Zkratky

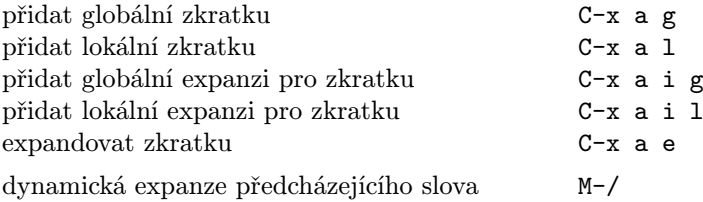

# Regulární výrazy

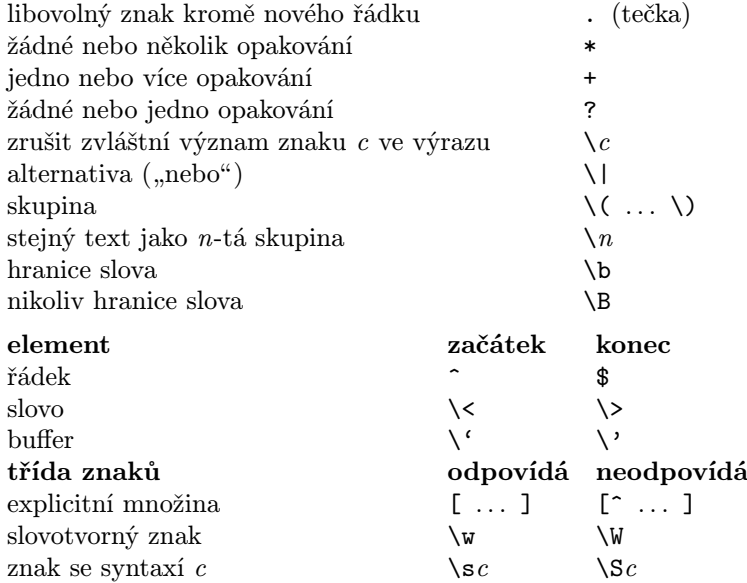

# Mezinárodní znakové sady

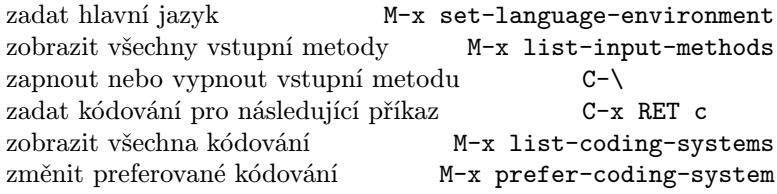

# Info

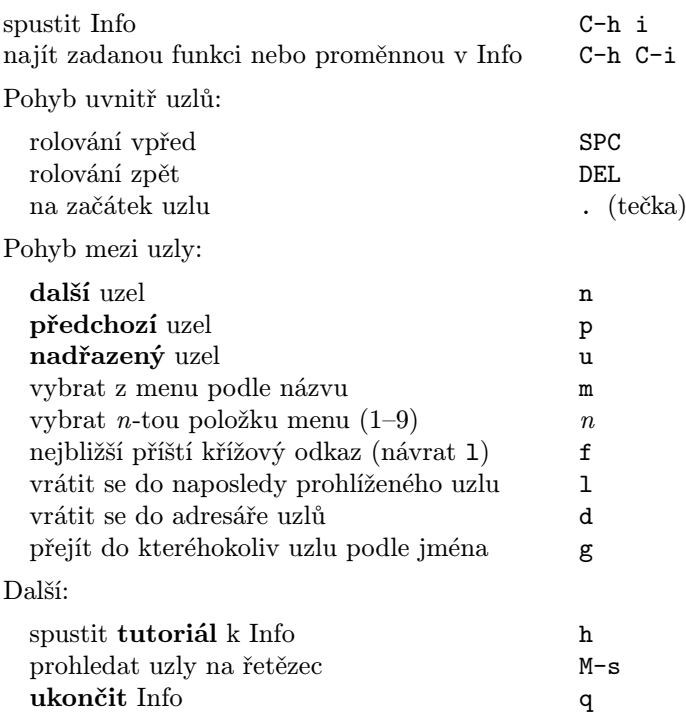

#### Registry

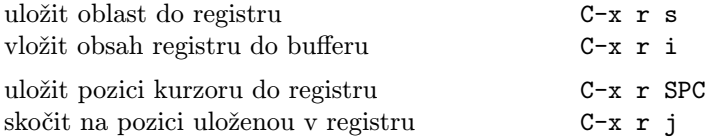

#### Klávesová makra

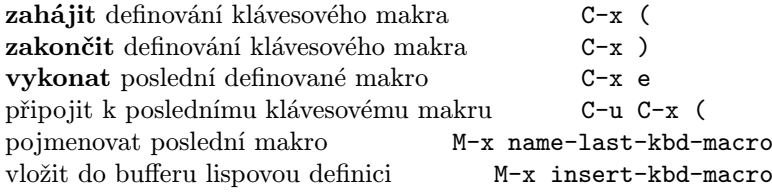

#### Příkazy související s Emacs Lispem

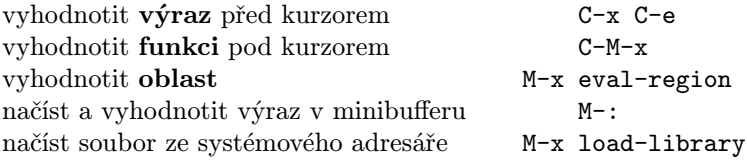

#### Jednoduchá přizpůsobení

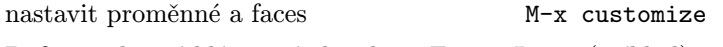

Definice obecné klávesové zkratky v Emacs Lispu (příklad):

(global-set-key "\C-cg" 'goto-line) (global-set-key "\M-#" 'query-replace-regexp)

### Zápis příkazů

```
(defun command-name (args)
  "documentation" (interactive "template")
 body)
Příklad:
(defun this-line-to-top-of-window (line)
  "Reposition line point is on to top of window.
With ARG, put point on line ARG."
  (interactive "P")
  (recenter (if (null line)
                \Omega(prefix-numeric-value line))))
```
Specifikace interactive říká, jak interaktivně načíst argumenty. Více se dozvíte po provedení C-h f interactive.

Copyright  $\odot$  2020 Free Software Foundation, Inc. For GNU Emacs version 27 Designed by Stephen Gildea Translated by Jan Buchal, Milan Zamazal, Pavel Janík Released under the terms of the GNU General Public License version 3 or later.

For more Emacs documentation, and the TEX source for this card, see the Emacs distribution, or https://www.gnu.org/software/emacs

6